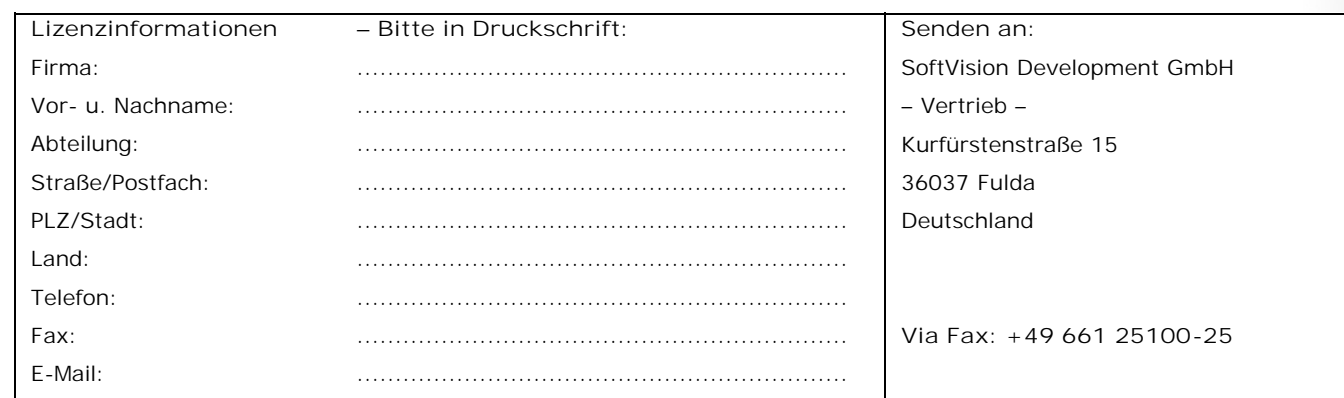

**NotesToPaper 10.0 – Print the way you want. - Preise** (Stand: 01.09.2023)

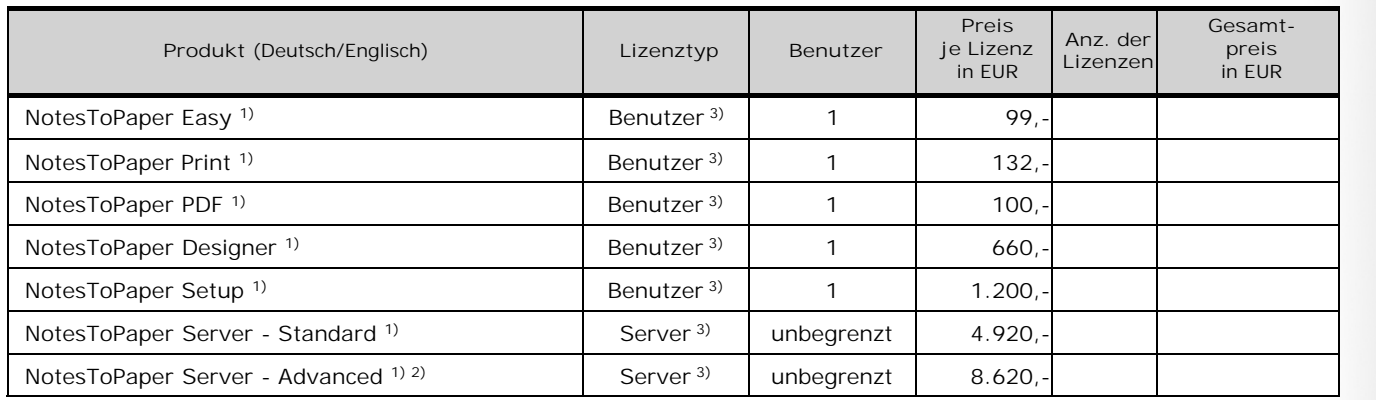

**Notes-Benutzer- 4) oder Server-Name (im kanonischen Format: CN=John Doe/O=SVD/C=DE)** – Bitte in Druckschrift / Groß- u. Kleinschreibung beachten -

> \_\_\_\_\_\_\_\_\_\_\_\_\_\_\_\_\_\_\_\_\_\_\_\_\_\_\_\_\_\_\_\_\_\_\_\_\_\_\_\_\_\_\_\_\_\_\_\_\_\_\_\_\_\_\_ **Stadt, Datum, Unterschrift, Firmenstempel**

Stadt, Datum, Unterschrift, Firmenstempel<br>1) Die Lizenz wird gemäß den "Lizenzbedingungen für die Nutzung von Software der SoftVision Development GmbH" erteilt. Die Lizenz wird für Endkunden<br>Arbieter oder Rechenzentren sin School of Anbieter oder Rechenzentren sind von dieser Definition ausgeschlossen. Der Betrieb der Anwendung als eine ASP-, SaaS- oder vergleichbare Lösung wird von<br>dieser Definition ausgenommen. Für diese Institutionen, Anb

2) Bestehend aus NotesToPaper Server und webPDF Business Edition (OEM).

3) Preise für Multi-User-Lizenzen/Multi-Server-Lizenzen auf Anfrage. Für jede Installation auf einem Server im Einzel-, Load-Balancing-, Fail-Over- (Stand-By-) oder Test-/Entwicklungsbetrieb bieten wir vergünstigte Lizenze

Diese Preisliste ersetzt alle vorherigen Preislisten. Preisänderungen sind ohne Ankündigung möglich. Alle Angaben ohne Garantie auf Richtigkeit und Vollständigkeit. Es gelten unsere allgemeinen Geschäftsbedingungen. Alle Preise gelten in Euro zzgl. der aktuell gesetzlich geltenden Mehrwertsteuer. Alle<br>angefallenen Reise- und/oder Übernachtungskosten werden entsprechen **SoftVision Development GmbH · Kurfürstenstraße 15 · 36037 Fulda · Deutschland**

SoftVision Development GmbH - Kurfürstenstraße 15 - 36037 Fulda - Deutschland

Developing software that drives business.

**SoftVision Development GmbH · Kurfürstenstraße 15 · 36037 Fulda · Deutschland**

# *Lizenzbedingungen*

**Nachfolgend sind die Lizenzbedingungen für die Nutzung von Software der SoftVision Development GmbH (nachfolgend SoftVision genannt) aufgeführt.**

Nachfolgend sind die Lizenzbedingungen für die Nutzung von Software der SoftVision Development GmbH<br>(nachfolgend SoftVision genannt) aufgeführt.<br>§ 1 Lizenzgegenstand<br>(1) Der Kunde erhält eine Version der im Lizenzzertifika Software ausschließlich aufgrund dieser Lizenz nutzen.

(2) Der Quellcode (Source Code) der Software ist nicht Teil der Lizenz und wird wie die Überlassung einer technischen Dokumentation nicht geschuldet. (3) Die Software ist selbstinstallierend.

(4) Für die Beschaffenheit der Software ist die bei Versand der Vertragsgegenstände gültige und dem Käufer vor Vertragsschluss zur Verfügung stehende Leistungsbeschreibung abschließend maßgeblich. Eine darüber hinausgehende Beschaffenheit der Software ist nicht geschuldet. Eine solche Verpflichtung<br>kann der Käufer insbesondere nicht aus anderen Darstellungen der Softwar

(5) Teile der Software können mit Vermerken und Open-Source-Lizenzen von diesen Gemeinschaften und Dritten versehen sein, die auf die Nutzung dieser Teile Anwendung finden. Rechte oder Pflichten, die den Kunden möglicherweise im Rahmen solcher Open-Source-Lizenzen zustehen, werden durch die hierin erteilten Lizenzen nicht geändert; der Haftungsausschluss und die Haftungsbeschränkung in diesem Vertrag gelten jedoch für sämtliche Software dieser Version.

(6) Teile dieser Software können mit Hilfe von Bibliotheken erstellt sein oder Bibliotheken enthalten die unter der Mozilla Public License (MPL) veröffentlicht<br>wurden (http://www.mozilla.org/MPL/). Für diese Bibliotheken g Informationen dazu finden Sie in der Dokumentation des jeweiligen Produktes.

(7) Diese Software kann auf andere Software zugreifen die unter der Apache-Lizenz der Apache Software Foundation veröffentlicht wurde<br>(http://www.apache.org/licenses/). Fürdiese "andere Software" geltenausschließlichdie Be

Informationen dazu finden Sie in der Dokumentation des jeweiligen Produktes.<br>(8) Diese Software kann auf andere Software zugreifen die unter der GNU Lesser General Public License (GNU LGPL) veröffentlicht wurde<br>(http://www

Software gemeinsam mit einem Produkt geliefert wird, in dieses integriert ist (embedded) oder lizenzrechtlich mit diesem verbunden ist (bundled) und<br>dieses Produkt für die Funktionsweise der ORACLE®-Software bzw. den Zugri die entsprechende ORACLE®-Software nicht alleinstehend (stand-alone) oder per Zugriff (interoperability) von irgend einer anderen Software außer der, mit<br>der die ORACLE®-Software lizenzrechtlich verbunden ist, genutzt wer Eine Veröffentlichung von vergleichenden Benchmark-Tests hinsichtlich der Software ist nicht zulässig. Nähere Informationen dazu sind in den and EC<br>Lizenzbedingungen der jeweiligen ORACLE®-Software enthalten Die ORACLE®-Li ist daher als Drittbegünstigter dieser Lizenz anzusehen.

§ 2 Einräumung von Nutzungsrechten<br>(1) Die Software, soweit dies nicht ausdrücklich anders gekennzeichnet ist, ist geistiges Eigentum von SoftVision oder deren Lieferanten und ist durch Urheberrechtsgesetze, internationale Verträge und andere nationale Rechtsvorschriften gegen Kopieren geschützt.

(2) SoftVision macht darauf aufmerksam, dass der Kunde für alle Schäden aufgrund von Urheberrechtsverletzungen haftet, die SoftVision durch die Nutzung

außerhalb und entgegen dieser Lizenzvereinbarung entstehen.<br>(3) SoftVision räumt dem Kunden ein einfaches, zeitlich unbeschränktes, nicht ausschließliches, beschränktes Recht zur Nutzung der Software ein. Jedes Nutzungsrecht ist an eine real existierende natürliche Person geknüpft. Eine Übertragung des Nutzungsrechtes auf einen anderen Nutzer ist nur mit der<br>schriftlichen Zustimmung von SoftVision möglich. Handelt es sich bei dem

Organisation zu bestimmen, mit der die Software zu verknüpfen ist.<br>(4) Das Nutzungsrecht wird als personengebundene Lizenz (Name-User-Lizenz) eingeräumt, die auf einem Computer (Client) genutzt werden kann. Eine<br>Nutzung al

ausgeschlossen.<br>(5) Das Nutzungsrecht ist an eine technische oder organisatorische Vorgabe wie z. B. eine technische Eigenschaft eines Computers, eine Benutzeranmeldung

oder eine Benutzer-ID gebunden.<br>(6) Das Nutzungsrecht kann auch in Form einer Server-Lizenz eingeräumt werden. Dieses Nutzungsrecht ist an einen zentralen Computer, der andere Computer (Clients) in einem Netzwerk bedient, gebunden. Die Lizenz kann an technische oder organisatorische Eigenschaften des Servers gebunden sein.<br>Zusätzlich kann es notwendig sein, für den Zugriff auf Server-Lizenz, wei

bzw. Server Lizenzen im Sinne der Absätze (3) bis (6) zu erwerben. Es darf zu keinem Zeitpunkt die Anzahl der Benutzer oder Server die Anzahl der Lizenzen übersteigen.

(8) Der Kunde darf – im Rahmen dieser Lizenzbedingungen – die Software auf jeder ihm zur Verfügung stehenden Hardware – physikalisch oder virtualisiert – einsetzen. Wechselt der Kunde jedoch die Hardware, muss er die Software von der bisher verwendeten Hardware löschen.

(9) Ohne ausdrückliche Vereinbarung wird das Nutzungsrecht ausschließlich für das Land eingeräumt, in dem der Kunde seinen Geschäftssitz hat. Ein Einsatz oder Export in Länder, die seitens der Europäischen Union oder der Vereinigten Staaten von Amerika Exportvorschriften unterliegen, ist nicht zulässig.

(10) Der Kunde darf die Software nur zu dem Zweck einsetzen, seine internen Geschäftsvorfälle abzuwickeln. Insbesondere (i) ein Rechenzentrumsbetrieb<br>für Dritte oder (ii) das vorübergehende Zur-Verfügung-Stellen der Softwa

nach vorheriger schriftlicher Zustimmung von SoftVision erlaubt.<br>(11) Eine Erteilung von Unterlizenzen ist nicht erlaubt. Ebenso darf der Kunde die Software und die ihr zur Nutzung eingeräumten Rechte ohne vorherige Zustimmung von SoftVision an Dritte weder veräußern, noch verschenken oder verleihen, noch vermieten. Die Befugnis zum Einsatz der Software in einem<br>Netzwerk umfasst nicht das Recht, die Software anderen Unternehmen zur Nu

(12) Der Einsatz der Software in einem Rechen- oder Netzwerksystem ist nicht erlaubt, wenn dadurch die zeitgleiche Mehrfachnutzung der Software ohne ausreichende Anzahl an Lizenzen ermöglicht wird. Es müssen angemessene Mechanismen oder Verfahren bereitgehalten werden, um sicherzustellen, dass die Software nur von Personen mit einer gültigen Lizenz benutzt werden kann. Dies gilt auch, wenn die Software auf einem Netzwerk-Server zu dem<br>alleinigen Zweck der Verteilung oder Bereitstellung an andere Computer install

(13) Der Kunde ist nicht berechtigt, die vorhandenen Schutzmechanismen der Software gegen eine unberechtigte Nutzung zu entfernen oder zu umgehen,<br>es sei denn dies ist erforderlich, um die störungsfreie Nutzung zu erreiche dienende Merkmale dürfen ebenfalls nicht entfernt oder verändert werden. Gleiches gilt für eine Unterdrückung der Bildschirmanzeige entsprechender Merkmale.

(14) Der Kunde ist zu Änderungen, Erweiterungen und sonstigen Umarbeitungen der Software i. S. des § 69 c Nr. 2 UrhG nur insoweit befugt, als das Gesetz solches unabdingbar erlaubt. Der Kunde ist nicht berechtigt, Verfahren anzuwenden, die aus der Binär-Software Quellcodes oder Teile davon<br>wiederherstellen, die zur Erlangung von Kenntnissen über Konzeption oder Erstellung

.

Developing software that drives business.

**SoftVision Development GmbH · Kurfürstenstraße 15 · 36037 Fulda · Deutschland**

SoftVision Development GmbH - Kurfürstenstraße 15 -

"reverse-engineering" (Rückerschließung der verschiedenen Herstellungsstufen der Software), Rückübersetzung des überlassenen Programm-Codes in<br>andere Codeformen (Dekompilierung) und Programmänderungen für den eigenen Gebra The second of the new odd abguiarrer burware zu entwicken), weighet den geraren zweck oder nurzen verlorgt daer im gleichen markt angesiedelt ist.<br>Eine Kapselung der Komponenten in eigene Module, z. B. zur Verfügungsstellu

(15) Der Kunde darf die Software einmal kopieren, um eine Sicherungskopie zu erstellen. Die Kopie ist als solche zu kennzeichnen. Kann der Kunde<br>nachweisen, dass die auf einem Datenmedium bereitgestellte Originalversion ni die Stelle des Originals. Hat der Kunde die Software im Wege des Online-Downloads erworben, ist er berechtigt, die Software auf einen Datenträger zu kopieren.

(16) Ergänzt oder ersetzt SoftVision die Software im Wege der Nacherfüllung, so stehen dem Kunden die gleichen Rechte an dieser nachträglich<br>überlassenen Software zu wie an der zuvor überlassenen. Soweit die Ergänzung oder nachweisen, dass die auf einem Datenmedium bereitgestellte Originalversion nicht menr auffindbar ist oder unbrauchbar wurde, frift die Scherungskopie an<br>die Stelle des Originals. Hat der Kunde die Software im Wege des Onli Die in diesem § 2 enthaltenen Regelungen binden der überzähligen Software erlöschen mit Einsatz der neuen Software-Teile nach Ablauf einer Frist von vier Wochen. Die Regelungen dieses Absatzes gelten auch für Leistungen vo

(1) Wird die Software als Bestandteil einer Server-/Webserver-Anwendung eingesetzt, so ist eine separate Lizenz erforderlich. Dies kann eine Webserver- Erweiterung wie z. B. ISAPI, NSAPI oder CGI sein, aber auch die Integration in dynamische und statische Webseiten wie z. B. über Notes-Datenbanken, ASP oder PHP sein. Auch für Server-Anwendungen, z. B. in Form von Diensten

beaufsichtigten, nicht interaktiven Client-basierten Applikationen oder Komponenten einzusetzen. Der Kunde darf die Software nicht in einem<br>Zusammenhang einsetzen, bei dem ein Client-Rechner Aktionen stellvertretend für an interaktiven Client- oder Server-basierten Applikationen oder Komponenten einsetzt oder die Software in einem Zusammenhang einsetzt, bei dem ein Client-Rechner Aktionen stellvertretend für andere Client-Rechner ausführt.

(1) Setzt der Kunde eine Frist zur Leistung oder Nacherfüllung, so kann er den erfolglosen Ablauf dieser Frist nur dann dazu nutzen, vom Vertrag<br>zurückzutreten oder Schadensersatz statt der Leistung geltend zu machen, wenn nehmen will.

(2) Der Kunde kann wegen einer nicht in einem Mangel der gekauften Gegenstände bestehenden Pflichtverletzung nur zurücktreten, wenn SoftVision diese Pflichtverletzung zu vertreten hat.

(3) Der Kunde übernimmt es als selbständige Verpflichtung, SoftVision zu ermöglichen, während eines Zeitraums von vier Jahren nach Vertragsschluss die Einhaltung der Bedingungen dieses Vertrages durch dem Kunden am Einsatzort der Software zu überprüfen und sie bei dieser Überprüfung nach Kräften zu<br>unterstützen. Die Überprüfung erfolgt nach Ankündigung während der üblich (3) Der Kunde übernimmt es als selbständige Ve<br>Einhaltung der Bedingungen diese Vertrages dur<br>unterstützen. Die Überprüfung erfolgt nach Ank<br>wenigstens sieben Tagen zu erfolgen. SoftVision v<br>§ 5 Sach- und Rechtsmängelhaftu

(1) Mängelansprüche verjähren in zwölf Monaten, es sei denn, der Mangel wurde arglistig verschwiegen.

(2) Die Durchsetzung von Mängelhaftungsansprüchen ist davon abhängig, dass Mängel innerhalb von einer Woche nach ihrem erstmaligen Erkennen schriftlich gemeldet werden.

(3) Die Nacherfüllung erfolgt nach Wahl von SoftVision durch Beseitigung des Mangels oder die Lieferung eines mangelfreien Gegenstandes. Die Lieferung kann auch so erfolgen, dass SoftVision dem Kunden eine neuere Software-Version zur Verfügung stellt, die alle nach diesem Vertrag geschuldete<br>Beschaffenheit aufweist und der Kunde hinsichtlich der Nutzung der Software gege unzumutbar beeinträchtigt.

(4) Solange der Kunde die nach diesem Vertrag fällige Vergütung noch nicht vollständig gezahlt hat und er kein berechtigtes Interesse am Zurückbehalt der rückständigen Vergütung hat, ist SoftVision berechtigt, die Nacherfüllung zu verweigern.<br>(5) SoftVision haftet nicht in den Fällen, in denen der Kunde Änderungen an den von SoftVision erbrachten Leistungen vorgenommen hat,

diese Änderungen ohne Einfluss auf die Entstehung des Mangels waren.

(6) Der Kunde wird SoftVision bei der Mangelfeststellung und -beseitigung unterstützen und unverzüglich Einsicht in die Unterlagen gewähren, aus denen sich die näheren Umstände des Auftretens des Mangels ergeben.

(7) Der Kunde wird vor der Geltendmachung von Nacherfüllungsansprüchen mit der gebotenen Sorgfalt prüfen, ob ein der Nacherfüllung unterliegender diese Anderungen onne Einfluss auf die Entstehung des Mangels waren.<br>Go Der Kunde wird SoftVision bei der Mangelfeststellung und -beseitigung unterstützen und unverzüglich Einsicht in die Unterlagen gewähren, aus denen sic Auslagen belastet werden, es sei denn, der Kunde hätte den Scheinmangel auch bei Anstrengung der gebotenen Sorgfalt nicht erkennen können.<br>(8) Erfüllungsort für die Nacherfüllung ist Fulda. Die Nacherfüllung kann durch tel Verifizierung und Fehlerbehebung erbrachten Leistungen von SoftVision zu den jeweils gültigen Vergütungssätzen von<br>Auslagen belastet werden, es sei demn, der Kunde hätte den Scheinmangel auch bei Anstrengung der gebotenen

(1) SoftVision haftet für Vorsatz und grobe Fahrlässigkeit. Für leichte Fahrlässigkeit haftet sie nur bei Verletzung einer wesentlichen Vertragspflicht<br>(Kardinalpflicht), deren Erfüllung die ordnungsgemäße Durchführung des

(2) SoftVision schuldet die branchenübliche Sorgfalt. Bei der Feststellung, ob SoftVision ein Verschulden trifft, ist zu berücksichtigen, dass Software technisch nicht fehlerfrei erstellt werden kann.

(3) Die Haftung ist im Falle leichter Fahrlässigkeit summenmäßig beschränkt auf die Höhe des vorhersehbaren Schadens, mit dessen Entstehung typischerweise gerechnet werden muss.

typischerweise gerechnet werden muss.<br>(4) Für den Verlust von Daten und/oder Programmen haftet SoftVision insoweit nicht, als der Schaden darauf beruht, dass es der Kunde unterlassen hat,<br>Datensicherungen durchzuführen und Datensicherungen durchzuführen und dadurch sicherzustellen, dass verlorengegangene Daten mit vertretbarem Aufwand wiederhergestellt werden können.<br>(5) Die vorstehenden Regelungen gelten auch zugunsten der Erfüllungsgehilfe

Erfüllungsort und Gerichtsstand ist Fulda. Es gilt das Recht der Bundesrepublik Deutschland. Das UN-Kaufrecht wird ausgeschlossen. Mündliche Nebenabreden bedürfen der Schriftform. Dies gilt auch für einen etwaigen Verzicht auf das Schriftformerfordernis. Sollten einzelne Bestimmungen dieser Lizenzbestimmungen ganz oder teilweise unwirksam sein oder werden, wird die Wirksamkeit der übrigen Bestimmungen hierdurch nicht berührt.

Stand: 01.10.2013

.

SoftVision Development GmbH, Kurfürstenstraße 15, 36037 Fulda, Deutschland

.

## **Fax-Antwort**

**Fax-Nummer: 0661 25100-25**

**SoftVision Development GmbH, Kurfürstenstraße 15, 36037 Fuda**

### **Änderung des Notes-Benutzer-/Server-Namen**

Mit diesem Dokument haben Sie die Möglichkeit uns mitzuteilen, dass ein vormals benannter Benutzer bzw. Server das Produkt nicht länger nutzt und Sie einen neuen Aktivierungsschlüssel für das Produkt benötigen. **Die Ausstellung dieses Schlüssels ist für Sie völlig kostenfrei und erfolgt binnen eines Arbeitstages nach Eingang dieses Formulars bei uns.**

**Einige Lizenzen der SoftVision Development Produkte werden nur auf einen personifizierten Lotus Notes-Benutzer- oder Server-Namen ausgestellt.** Aus diesem Grund benötigen wir die Lizenzangaben und den Notes-Benutzer-/Server-Namen der geändert werden soll im kanonischen Format benotigen. Die Ausstellung dieses Schlüssels ist für Sie vollig kostenfrei und erfolgt binnen<br>
eines Arbeitstages nach Eingang dieses Formulars bei uns.<br>
Einige Lizenzen der SoftVision Development Produkte werden nur auf e Namen in dieses Formular ein und faxen Sie es an die oben stehende Fax-Nummer. Bei Fragen stehen wir Ihnen gerne telefonisch unter 0661 25100-0 zur Verfügung.

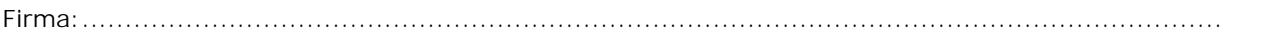

Ansprechpartner:.....................................................................................................................

Straße / Postfach:....................................................................................................................

PLZ / Stadt:............................................................................................................................

Mit der Unterschrift und Einsendung dieses Formblattes versichern Sie, dass der bisherige Benutzername/Server-Name die Software nicht weiter nutzt und die Software nur in dem Rahmen von Ihnen genutzt wird, wie Sie auch über Lizenzen verfügen.

Unterschrift / Firmenstempel: .................................................................................

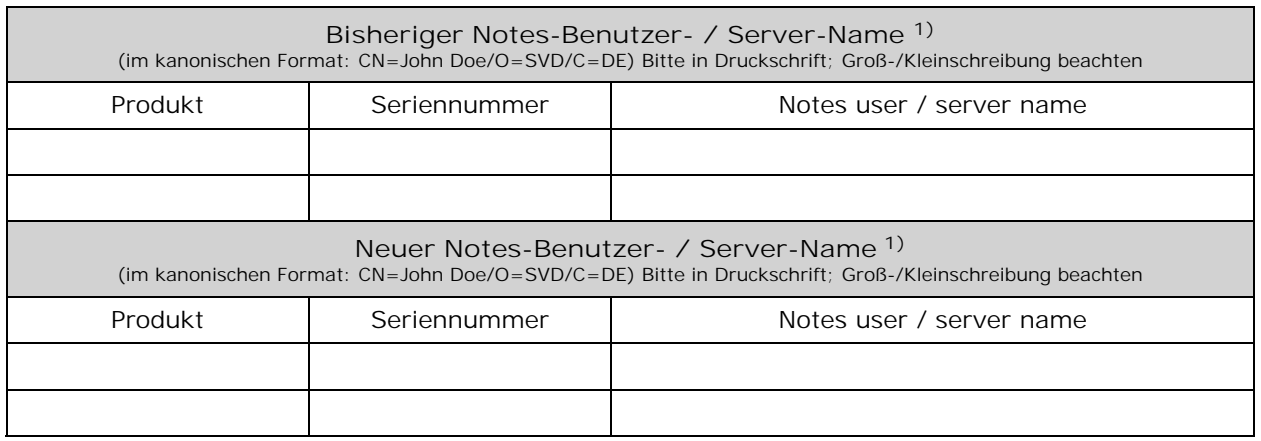

**1) Hinweis:** Ein Benutzername im kanonischen Format kann die folgenden Bestandteile beinhalten: CN (common name); OU (organizational unit); O (organization); C (country code). **Bitte beachten Sie, dass es nicht möglich ist, Lizenzen für allgemeingültige Lotus Notes-Benutzernamen, wie z.B. "Entwicklung", "Administration" o.ä., auszustellen!**